## **How To Download Photoshop For Free In Tamil [VERIFIED]**

Installing Adobe Photoshop is relatively easy and can be done in a few simple steps. First, go to Adobe's website and select the version of Photoshop that you want to install. Once you have the download, open the file and follow the on-screen instructions. Once the installation is complete, you need to crack Adobe Photoshop. To do this, you need to download a crack for the version of Photoshop that you want to use. After you have downloaded the crack, open the file and follow the instructions to apply the crack. Once the patching process is complete, you can start using Adobe Photoshop. Be sure to back up your files since cracking software can be risky. With these simple steps, you can install and crack Adobe Photoshop.

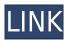

All of the changes in this release are following the same artistic principles: creative image-editing software should also be easy to use. And while there are a number of enhancements for imageediting, Photoshop already had the best selection tools for anyone who edits images. Now that Google has added their own LWEO package (and a few other photo apps) to Google's own online suite of products, I'd like to offer some thoughts on how this could be the future for Lightroom and Creative Cloud apps. While the idea of Google offering their own standalone photo edup is exciting, I think exposing a large number of Lightroom's functions through accessibility is not something that Adobe should be too ambitious about. Respecting Google's changes is a good thing, and they all have different business models. While it's possible that Google's photo apps could be as powerful and stable as Adobe's, Adobe can offer a more holistic solution, including search and access to other Adobe tools and cloud storage. Adobe should instead only offer the functions that they feel provide "value added" and not clutter Lightroom with things that we already have elsewhere. Lightroom 5 is fantastic, and fills an important gap in the Apple ecosystem. Since I started using it, I haven't bothered getting any image editor tools to work with Lightroom, because it does it all for me. Which works, but doesn't make life easy for developers, or anybody else. 1) Don't lock the merge dialog. This is one of the most annoying things ever! It is a deal breaker in our workflow. This situation arises when you import a bunch of RAW photos to develop into Lightroom. The common case, in particular with RAW data, is: you have the list of the photos that you are creating, but they haven't yet been processed. When you go to apply an adjustment to any particular image, you have to be able to decide where to merge. What if you want to merge edits for different images to get the best, or what-if you decide you want to keep the image, but just do some changes to it? This is a nightmare. But, when you click "merge", if you have any changes left to be merged, it has to merge them. If you don't have anything left to merge, you can't merge! If you are dealing with 3 or more image sequences, you'll have to merge them manually, frustratingly enough. If you have made no changes, but are locked out of making any, now you have to merge each image with its label, then merge the labels together, possibly multiple times. There are many other ways this can go wrong. It is bad to lock the merge dialog. I wish Apple had opened up the merge dialog and allowed developers to modify the merge code to handle more interesting cases.

## Download free Adobe Photoshop 2022 (Version 23.1.1)Free License Key With Activation Code 2022

## What software is needed for graphic design?

Flash is generally considered a bit too heavy for web design, but it can be used to create highly useful, interactive web pages. With the advancement of Flash, it's no longer necessary to use Photoshop to build nearly any type of web site, and you'll be surprised at what can be done with basic text and graphics programs like Microsoft Office. Graduate students and professionals appreciate its ease of use, flexibility for installations of the latest version, and tools for performing complex tasks.

Graduation students benefit from the tutorials that help them learn how to use the program.

Professional software users say that Photoshops built-in features are easy to manage, and the large selection of font choices makes it easy to work with different projects. Using the font panel, it's therefore possible to manage and pick fonts based on their design needs. Its collaborative features

allow multiple people to work on a wide range of graphic design tasks.

Furthermore, students and professionals can purchase plug-ins, extensions, and add-ons that expand Photoshops features and integrate with the program to increase work efficiency. The program includes a built-in layer panel where you can organize, change, and manage all of your layers. A layer is a way to change the appearance of an image and is most frequently used to apply, reverse, or combine multiple images. The program also offers extensive editing tools, including a full range of layer functions and the tools for non-destructive editing (e.g., cutting, pasting, deleting).

It also features a professional Color correction and enhancement tool, and includes a spot healing tool for perfecting photographs and correcting blemishes. e3d0a04c9c

## Adobe Photoshop 2022 (Version 23.1.1)License Code & Keygen For PC 64 Bits 2022

NVIDIA's Quadro and Tesla graphic accelerators are built with hardware-accelerated math that provides a distinct performance advantage over software-based solutions. Photoshop is one of the only graphics applications that responds to the CUDA-accelerated devices, as well as tessellation engines for advanced effects such as displacement and displacement maps. The professional editing software's CUDA-accelerated pipelines include the Smart Back Speed Dial, Speed Booster, Interoperability, and Content-aware apps. With CUDA, Photoshop CC 2019 works more efficiently and is more responsive. You can also take screenshots, capture video, record audio, save and print, and perform post-image processing. Both the CC and CS6 versions of Photoshop can easily fit in a small laptop bag. With a 5-year subscription, you own the software for the life of your device so you never have to worry about licensing. Since its first appearance in 1993, Photoshop have seen numerous updates and changes to its UI and features. Today, this has become so charmingly trendy that people are relatively addicted to it.'The Master of Crop and Autocrop' has advanced and evolved into a more powerful editing tool after the introduction of the Magic Wand Tool, the Healing Brush Tool, Adjustment Layers, Content Aware, Content-Aware Move Tool and Liquify. A fine-tuned Magic Wand is a miracle for you to segment and isolate your content, no matter what your materials are. A powerful alternatives to remove important content and mask. Healing Brush is an excellent tool for mitigating art, fashion, and architectural damaged content. And its editing feature is such as some of the best. Regarding the adjustment layers, it is surely a wonderful tool for rescaling and resizing. And that is histogram, and gradient, and blends modes, and any other tool in content-sensitive manner. You can give it a try. Liquify is one of the essential tools for refining all kinds of contents that have been reinforcing hard by the ripping effect. Its unique tools are very meaningful.

adobe photoshop elements 8 mac free download photoshop cs6 highly compressed 70mb download 32 bit adobe photoshop cc 2018 highly compressed download 32 bit adobe photoshop cc 2019 free download highly compressed photoshop cs6 highly compressed 70mb download adobe photoshop cs6 portable highly compressed free download download photoshop highly compressed photoshop 2020 download highly compressed photoshop cc 2015 free download full version with crack highly compressed photoshop cc 2019 free download full version with crack highly compressed

When Adobe Presenter was launched in 2012, we were first introduced to the concept of presenting completed images online. Flash-based or online slideshows were a popular way to demonstrate your work for clients and customers. However, it was very user-unfriendly, coming with numerous steps and tweaks, not to mention slow, making the process frustrating. Presenter 1.0 finally made it possible to create and share a beautiful slideshow in seconds. In the last several years, Adobe Muse has emerged as a WYSIWYG toolset that enables you to rapidly build responsive websites with the look and feel of your design. Nevertheless, performance and usability can sometimes be an issue when working with this toolset. If you've been using Capture One forever, Adobe's recently released Adobe Photo Organizer is designed just for you. The newest version of the popular photo organizer program is even better for snapping candid photos – featuring improved shot listing, face detection, and real-time cropping. If you need to share your images online, you'll be happy to hear that Adobe's Flash Professional software is now able to turn your photo, video, or other files into an immersive,

interactive online slideshow. This means you can present them on websites, digitally promote art portfolios, or simply share a personal project. As a professional graphic designer or photographer, you're aware of the constant evolution of design design software. In previous versions, Photoshop was slow, and its attempt to be an all-in-one tool forced innovation and limited features.

Adobe Photoshop is the world's most popular photo editing software. Adobe Photoshop CC 2017 is the latest version of Photoshop. It is the most popular photo editing software. Adobe Photoshop CC is Adobe's most popular photo editing software. Adobe Photoshop is packed with a collection of tools that lets users edit, enhance, retouch, redo, retouch, and more. The software is packed with a bunch of tools, each of which is used to edit or enhance photos. Adobe Photoshop CC 2017 is a total package. It is a great choice for photo editing if you don't want to spend a lot of money and you want a great photo editing program. Creative Suite: Adobe Photoshop software is bundled with other important Adobe products and tools to help increase productivity for the professional designers. Adobe Photoshop has an extensive range of tools for editing and altering images, video, and other media. As a digital artist, you need to have a purposeful, professional, and reliable software that can help you to effectively transform your artistic ideas into beautiful and realistic images. Adobe Photoshop is the most popular and complete image editing software in the world. It is a powerful software which allows you to work with digital images effectively. You can easily edit, create, and manipulate images in Photoshop by using its advanced features and tools. These features will be coming to Photoshop soon, along with the new native APIs, and the first set of new features will be available with Photoshop CC 2018. For announcements, please check out the Photoshop Blog.

https://zeno.fm/radio/3d-sexvilla-2-offline-crack-rar

https://zeno.fm/radio/active-sky-next-p3d-v3-crack

https://zeno.fm/radio/adeko-10-full-crack

https://zeno.fm/radio/microsoft-windows-8-and-server-2012-kms-activator-1-3-free-download

https://zeno.fm/radio/call-of-duty-4-modern-warfare-download-full-version-free

https://zeno.fm/radio/sprint-layout-6-0-magyar

https://zeno.fm/radio/gsm-multi-hub-v-0-5-2-free-download

More people are moving increasingly to mobile devices such as tablets and laptops for work, but desktop-centric image editing tools provide the most powerful and accurate results. Adobe has designed an extension for the Surface workspace that makes Photoshop a true integration of the desktop and the mobile device, enabling editing on-the-go and saving edits back to the desktop at any time. With Screen Flow, users can edit and save the most recent content within Photoshop in a convenient Surface-based workspace, saving full-quality assets back to their desktop in real time. Photoshop users can save time and enjoy seamless collaboration and content sharing on their Surface or traditional desktop with Screen Flow. While editing in Photoshop still provides the best editing experience, users are increasingly working within the browser as they browse the web. With an update to Photoshop for Android and iOS, users can now spot-edit images and other content in the browser in Photoshop, without having to leave their favorite mobile device. Once editing is complete, users can send the changes back and forth in real-time to other coworkers or collaborators and get the feedback needed to refine their work before finishing in Photoshop. Photoshop's ability to quickly remove and replace objects in a shot let users feel more confident when editing. One-Click Filter can instantly modify photographs, while One-Tap Fix offers a handy toolkit of templates and retouching adjustments. These capabilities work when editing in the desktop version of Photoshop and are coming to all Photoshop desktop updates this year, with iOS and

https://cambodiaonlinemarket.com/download-free-adobe-photoshop-2021-version-22-4-3-with-full-key gen-with-activation-code-64-bits-update-2022/

http://alghadeer.net/wp-content/uploads/2023/01/Download-Photoshop-2021-Keygen-For-LifeTime-20 22.pdf

https://www.drbonesonline.com/2023/01/02/how-to-download-photoshop-for-mac-for-free-link/

https://fotofables.com/wp-content/uploads/2023/01/fatphil.pdf

https://www.distributorbangunan.com/how-to-download-photoshop-patterns-exclusive/

https://greenguitarguy.com/photoshop-2020-version-21-hacked-activation-code-with-keygen-x32-64-2023/

http://nii-migs.ru/?p=40645

https://indoretalk.com/wp-content/uploads/2023/01/cerwing.pdf

 $\frac{https://decorhubng.com/wp-content/uploads/2023/01/Nebula\_Photoshop\_Action\_Free\_Download\_LIN}{K.pdf}$ 

http://adomemorial.com/2023/01/02/adobe-photoshop-cs3-portable-free-download\_\_full\_\_/

https://edupedo.com/wp-content/uploads/2023/01/javmass.pdf

 $\underline{https://gravesendflorist.com/adobe-photoshop-2021-version-22-0-0-free-license-key-licence-key-win-mac-x64-2023/$ 

 $\underline{https://swisshtechnologies.com/download-photoshop-2021-version-22-5-with-product-key-incl-product-key-win-mac-2023/}$ 

 $\underline{http://playfanfgame.com/wp\text{-}content/uploads/2023/01/Photoshop\text{-}Psd\text{-}Poster\text{-}Free\text{-}Download\text{-}REPACK}}.\underline{pdf}$ 

http://benzswm.com/adobe-photoshop-7-highly-compressed-download-upd/

https://cpenax.com/wp-content/uploads/2023/01/eacdimi.pdf

http://www.landtitle.info/wp-content/uploads/2023/01/astrulry.pdf

https://eqsport.biz/adobe-photoshop-2021-version-22-3-1-download-free-license-key-update-2023/

https://www.commercialgreensolutions.com/wp-content/uploads/2023/01/Adobe Photoshop 2022 Ve

rsion 2302 Download With Serial Key With Licence Key 2023.pdf

https://thepeak.gr/photoshop-2022-version-23-4-1-serial-key-crack-win-mac-2022/

 $\frac{https://eneohii.com/wp-content/uploads/2023/01/Adobe-Photoshop-Filters-Free-Download-Full-Version-For-Pc-2021.pdf}{n-For-Pc-2021.pdf}$ 

http://www.geekfeud.com/?p=98467

https://rei-pa.com/wp-content/uploads/2023/01/daeglor.pdf

 $\underline{http://agrit.net/2023/01/adobe-photoshop-2022-version-23-1-1-with-serial-key-for-windows-x64-latest-version-2023/01/adobe-photoshop-2022-version-23-1-1-with-serial-key-for-windows-x64-latest-version-2023/01/adobe-photoshop-2022-version-23-1-1-with-serial-key-for-windows-x64-latest-version-2023/01/adobe-photoshop-2022-version-23-1-1-with-serial-key-for-windows-x64-latest-version-2023/01/adobe-photoshop-2022-version-23-1-1-with-serial-key-for-windows-x64-latest-version-2023/01/adobe-photoshop-2022-version-2023/01/adobe-photoshop-2022-version-2023/01/adobe-photoshop-2023/01/adobe-photoshop-2$ 

https://katrinsteck.de/wp-content/uploads/Adobe Photoshop CS6.pdf

https://nusakelolalestari.com/wp-content/uploads/2023/01/aobrquan.pdf

https://powerzongroup.com/2023/01/02/how-to-re-download-adobe-photoshop-elements-best/

https://mentorus.pl/photoshop-cc-2015-torrent-activation-code-for-windows-3264bit-hot-2023/

http://efekt-metal.pl/?p=1

https://1w74.com/how-to-download-photoshop-cs3-extended-for-free-link/

https://fotofables.com/wp-content/uploads/2023/01/Download\_free\_Photoshop\_2022\_Version\_231\_Ac

tivation\_Code\_With\_Keygen\_PCWindows\_\_Latest\_\_20.pdf

 $\underline{https://www.jrwarriorssc.com/wp-content/uploads/2023/01/How-To-Download-Adobe-Photoshop-NE}\\ \underline{W.pdf}$ 

http://efekt-metal.pl/?p=1

https://judysblackbook.com/wp-content/uploads/2023/01/emypam.pdf

http://www.kenyasdgscaucus.org/?p=40168

https://expertosbotox.com/wp-content/uploads/2023/01/nekbet.pdf

 $\underline{https://century21baytree.com/wp-content/uploads/2023/01/Adobe-Photoshop-Lightroom-Cc-Free-Double-Photoshop-Lightroom-Cc-Free-Double-Photoshop-Lightroom-$ 

wnload-For-Windows-7-32-Bit-BEST.pdf

https://kurtiniadis.net/wp-content/uploads/2023/01/karlami.pdf

https://www.noorhairblog.com/wp-content/uploads/2023/01/pavalei.pdf

The jQuery website theme is a super easy way to create a great looking web site without any HTML or CSS knowledge. You get eight sample pages and five header/footer styles to play with, plus a twitter widget, to show that the theme supports any functionality you need. You can customize the look of the content pages and also the toolbar, such as the pages

 $listing.]] \verb|>| http://migration.adobe content.com/tutorials/easiest-way-add-medical-content-photoshop-elements-on-listing.]] \verb|>| http://migration.adobe content.com/tutorials/easiest-way-add-medical-content-photoshop-elements-on-listing.]] \verb|>| http://migration.adobe content.com/tutorials/easiest-way-add-medical-content-photoshop-elements-on-listing.]] \verb|>| http://migration.adobe content.com/tutorials/easiest-way-add-medical-content-photoshop-elements-on-listing.]] \verb|>| http://migration.adobe content.com/tutorials/easiest-way-add-medical-content-photoshop-elements-on-listing.] \verb|>| http://migration.adobe content.com/tutorials/easiest-way-add-medical-content-photoshop-elements-on-listing.] \verb|>| http://migration.adobe content.com/tutorials/easiest-way-add-medical-content-photoshop-elements-on-listing.] \verb|>| http://migration.adobe content.com/tutorials/easiest-way-add-medical-content-photoshop-elements-on-listing.] \verb|>| http://migration.adobe content-photoshop-elements-on-listing.] \verb|>| http://migration.adobe content-photoshop-elements-on-listing.] \verb|>| http://migration.adobe content-photoshop-elements-on-listing.$ 

word press/feed/0 http://migration.adobe content.com/tutorials/easiest-way-add-medical-content-photoshop-elements-on-word press/Photoshop Elements Thumbnail

Generatorhttp://migration.adobecontent.com/tutorials/photoshop-elements-thumbnail-generator/ http://migration.adobecontent.com/tutorials/photoshop-elements-thumbnail-generator/#commentsW ed, 23 May 2011 21:02:56 +0000adobemanhttp://adobecontent.com/tutorials/?p=942Photoshop Elements allows you to create awesome-looking thumbnails for your website. Here's how to get started.]]> Photoshop Elements allows you to create awesome-looking thumbnails for your website. Here's how to get started. Step In If You Are Not An Expert Elements is all about manipulating pixels, and there is a steep learning curve. This can be useful when you are creating static documents - when you want to create something that will be placed on a website and not saved as a file you can create with Elements - but it is not the best way to make dynamic web pages. Step Out If You Can If you need to create a webpage or a banner that changes its look automatically - such as a slideshow - then you are drawn to web developers rather than editors like me. Photoshop Elements has plugins to help you in this field, but for a regular whizz and hobbyist, the best thing you can do is get best of breed. Photoshop Elements is a well-thought out feature rich program. What I like most is the ability to make one-off documents with seemingly unlimited features. For example, buttons, headers, sections, rows, paragraphs, web graphics, and so on. I.e. you are not constrained by the template. Create the Lay out You can use a web page design element to create your page. Here are just a few of the options: Internet Explorer - HTML Site Templates. These come in.html and.htm files. There are many free ones - but not all of them are specifically designed for web design.